# Package 'saqgetr'

June 3, 2020

Type Package

Title Import Air Quality Monitoring Data in a Fast and Easy Way

Version 0.2.0

Date 2020-06-02

Description A collection of tools to access prepared air quality monitoring data files from web servers with ease and speed. Air quality data are sourced from open and publicly accessible repositories and can be found in these locations: <https://www.eea.europa.eu/data-and-maps/data/airbase-the-european-air-quality-database-8> and <http://discomap.eea.europa.eu/map/fme/AirQualityExport.htm>. The web

server space has been provided by Ricardo Energy & Environment.

Maintainer Stuart K. Grange <stuart.grange@york.ac.uk>

URL <https://github.com/skgrange/saqgetr>

BugReports <https://github.com/skgrange/saqgetr/issues>

License GPL-3 | file LICENSE

ByteCompile true

**Depends** R  $(>= 3.2.0)$ 

Imports stringr, lubridate, dplyr, purrr, readr, curl, tidyr,

magrittr, fs

Suggests openair

Encoding UTF-8

LazyLoad true

LazyData true

RoxygenNote 7.1.0

NeedsCompilation no

Author Stuart K. Grange [cre, aut] (<https://orcid.org/0000-0003-4093-3596>)

Repository CRAN

Date/Publication 2020-06-03 08:30:03 UTC

## <span id="page-1-0"></span>R topics documented:

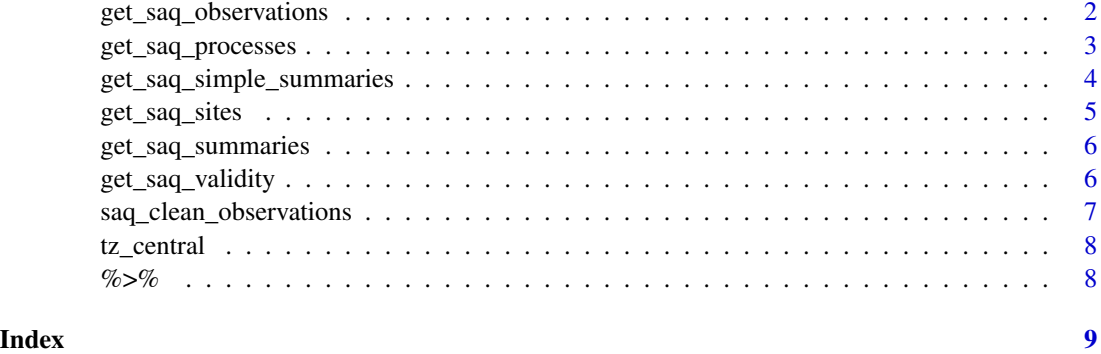

<span id="page-1-1"></span>get\_saq\_observations *Function to get* saqgetr *air quality observations.*

#### Description

Function to get saqgetr air quality observations.

#### Usage

```
get_saq_observations(
  site,
  variable = NA,
  start = NA,
  end = NA,valid_only = FALSE,
  tz = "UTC",verbose = FALSE
\mathcal{L}
```
#### Arguments

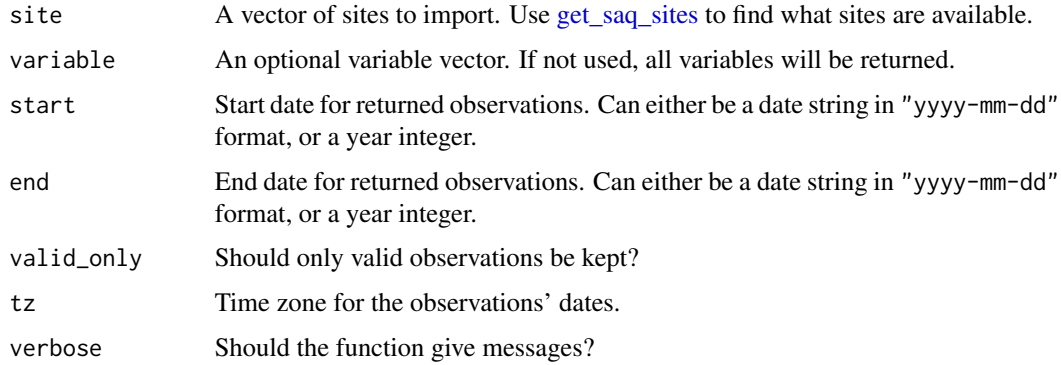

<span id="page-2-0"></span>get\_saq\_processes 3

#### Value

Tibble.

#### Author(s)

Stuart K. Grange.

#### See Also

[get\\_saq\\_sites](#page-4-1), [saq\\_clean\\_observations](#page-6-1)

#### Examples

```
# Load a site's data
data_hafodyrynys <- get_saq_observations(
 site = "gb1038a",
 start = 2018,
  end = 2018
\lambda# Print tibble
data_hafodyrynys
# Get multiple sites nox and ozone data for between a date range
data_many <- get_saq_observations(
  site = c("gb1014a", "gb1044a", "gb1060a"),
  variable = c("nox", "no2", "o3"),
 start = 2018,
  end = 2019,
  verbose = TRUE
\lambda# Print tibble
data_many
# Sites and site names
data_many %>%
  dplyr::distinct(site)
```
get\_saq\_processes *Function to get air quality time series processes serviced by the* saqgetr *package.*

#### <span id="page-3-0"></span>Description

Function to get air quality time series processes serviced by the saqgetr package.

#### Usage

get\_saq\_processes(file = NA)

#### Arguments

file File of processes helper table.

#### Value

Tibble.

#### Author(s)

Stuart K. Grange.

#### Examples

# Get processes data\_processes <- get\_saq\_processes()

get\_saq\_simple\_summaries *Function to get simple summaries of air quality observations.*

#### Description

Function to get simple summaries of air quality observations.

#### Usage

```
get_saq_simple_summaries(file = NA, summary = "annual_means", tz = "UTC")
```
#### Arguments

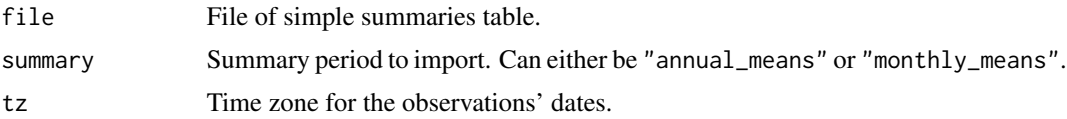

<span id="page-4-0"></span>get\_saq\_sites 5

#### Value

Tibble.

#### Author(s)

Stuart K. Grange.

## Examples

```
# Import annual means
data_annual <- get_saq_simple_summaries(summary = "annual_means")
```
<span id="page-4-1"></span>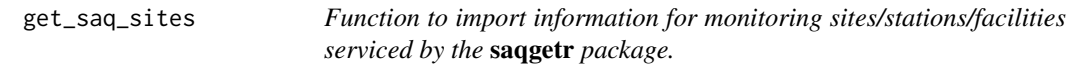

#### Description

Function to import information for monitoring sites/stations/facilities serviced by the saqgetr package.

#### Usage

get\_saq\_sites(file = NA)

#### Arguments

file File of sites helper table.

#### Value

Tibble.

#### Author(s)

Stuart K. Grange.

#### Examples

```
# Load sites table
data_sites <- get_saq_sites()
```
<span id="page-5-0"></span>

#### Description

Function to import summary integers for used in the saqgetr package.

#### Usage

```
get_saq_summaries(file = NA)
```
#### Arguments

file File of summary helper table.

#### Value

Tibble.

## Author(s)

Stuart K. Grange.

#### Examples

```
# Get summary integers
data_summary_integers <- get_saq_summaries()
```
get\_saq\_validity *Function to import validity integers for used in the* saqgetr *package.*

#### Description

Function to import validity integers for used in the saqgetr package.

#### Usage

```
get_saq_validity(file = NA)
```
#### Arguments

file File of validity helper table.

<span id="page-6-0"></span>saq\_clean\_observations 7

#### Value

Tibble.

#### Author(s)

Stuart K. Grange.

#### Examples

```
# Get validity integers
data_validity_integers <- get_saq_validity()
```
<span id="page-6-1"></span>saq\_clean\_observations

*Function to clean and format observational data from* saqgetr*'s* [get\\_saq\\_observations](#page-1-1) *function.*

#### Description

Function to clean and format observational data from saqgetr's [get\\_saq\\_observations](#page-1-1) function.

#### Usage

```
saq_clean_observations(df, summary = "hour", valid_only = TRUE, spread = FALSE)
```
#### Arguments

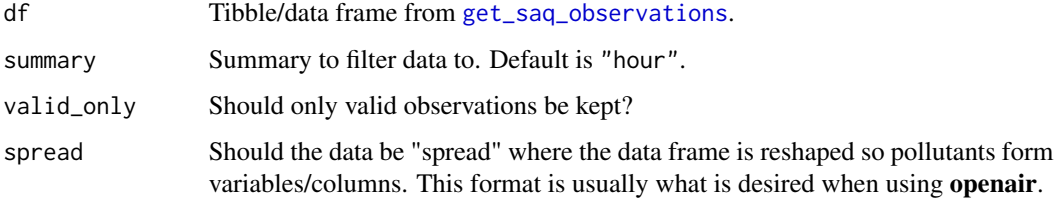

#### Value

Tibble.

#### Author(s)

Stuart K. Grange

#### Examples

```
# Load a site's data
data_hafodyrynys <- get_saq_observations(
  site = "gb1038a",
  start = 2018,
  end = 2018)
# Keep only valid and hourly data
data_hafodyrynys_hourly <- data_hafodyrynys %>%
  saq_clean_observations(summary = "hour", valid_only = TRUE) %>%
  print()
# Spread hourly data, a different table format here
data_hafodyrynys_hourly_spread <- data_hafodyrynys %>%
  saq_clean_observations(summary = "hour", valid_only = TRUE, spread = TRUE) %>%
  print()
```
tz\_central *Functions for time zone strings.*

#### Description

Functions for time zone strings.

#### Usage

tz\_central()

tz\_eastern()

#### Author(s)

Stuart K. Grange

%>% *Pseudo-function to re-export* magrittr*'s pipe.*

#### Description

Pseudo-function to re-export magrittr's pipe.

<span id="page-7-0"></span>

# <span id="page-8-0"></span>Index

%>%, [8](#page-7-0)

get\_saq\_observations, [2,](#page-1-0) *[7](#page-6-0)* get\_saq\_processes, [3](#page-2-0) get\_saq\_simple\_summaries, [4](#page-3-0) get\_saq\_sites, *[2,](#page-1-0) [3](#page-2-0)*, [5](#page-4-0) get\_saq\_summaries, [6](#page-5-0) get\_saq\_validity, [6](#page-5-0)

saq\_clean\_observations, *[3](#page-2-0)*, [7](#page-6-0)

tz\_central, [8](#page-7-0) tz\_eastern *(*tz\_central*)*, [8](#page-7-0)